## **Distribution EOLE - Scénario #35029**

# **Zéphir : les mails envoyés sont rejetés car ne respectement pas la RFC5322**

19/11/2022 15:07 - Emmanuel GARETTE

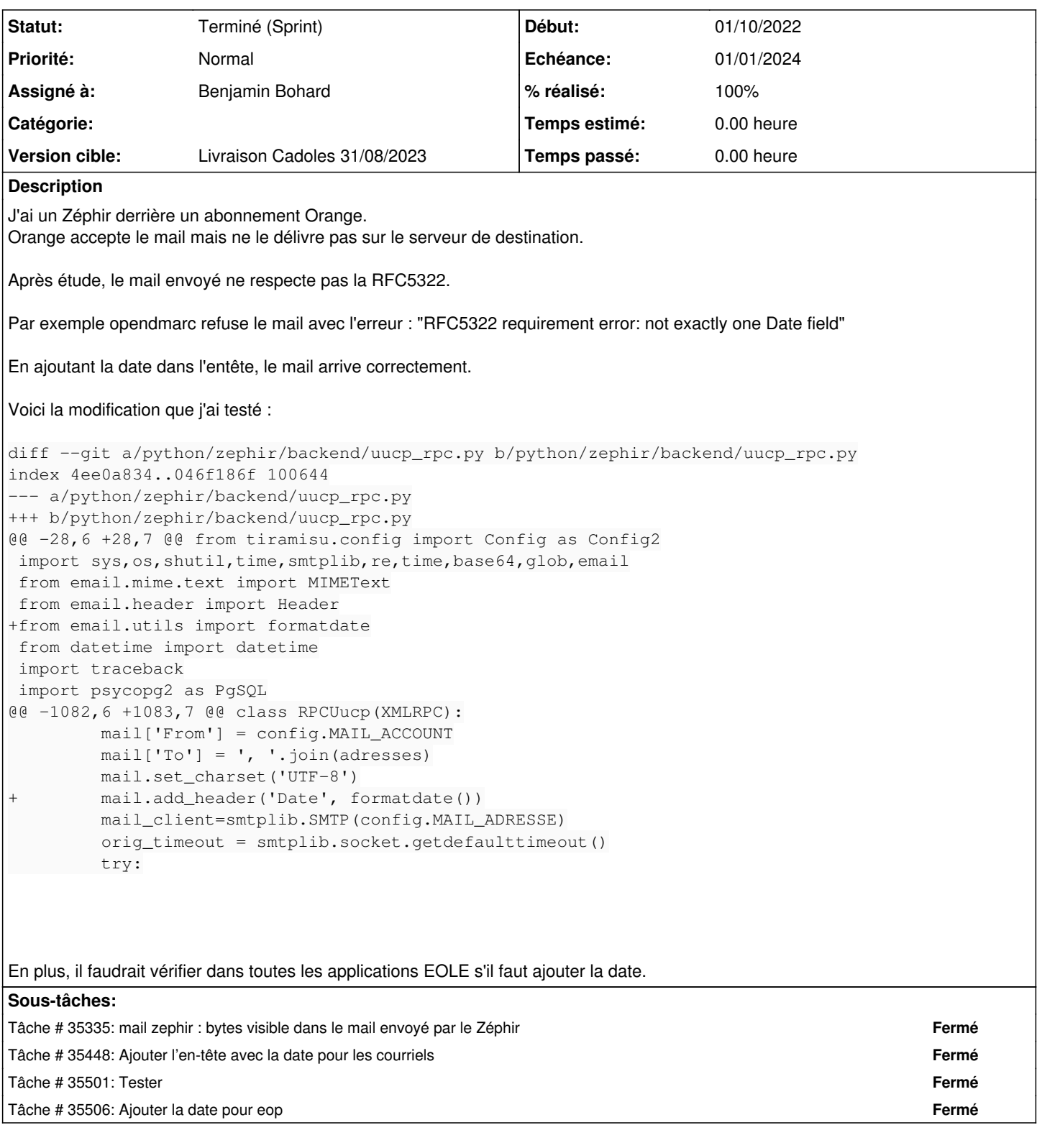

## **Historique**

## **#1 - 03/02/2023 17:47 - Joël Cuissinat**

*- Tâche parente mis à #35222*

## **#2 - 15/05/2023 08:46 - Benjamin Bohard**

En se basant sur l'utilisation de smtplib pour envoyer les courriels, trois projets sont listés :

- zephir/backend/uucp\_rpc.py
- pyeole/loghandlers.py
- pyeole/sendmail.py
- $\bullet$  eop/utils.py

Date manquante dans eop/utils.py et pyeole/sendmail.py également.

## **#3 - 16/05/2023 15:30 - Joël Cuissinat**

- *Tâche parente #35222 supprimé*
- *Points de scénarios mis à 1.0*

#### **#4 - 16/05/2023 15:30 - Joël Cuissinat**

- *Tracker changé de Tâche à Scénario*
- *Début 19/11/2022 supprimé*
- *Release mis à Carnet de produit (Cadoles)*

## **#5 - 25/05/2023 16:34 - Joël Cuissinat**

*- Release changé de Carnet de produit (Cadoles) à EOLE 2.8.0*

## **#6 - 07/06/2023 11:21 - Joël Cuissinat**

*- Release changé de EOLE 2.8.0 à Carnet de produit (Cadoles)*

#### **#7 - 19/06/2023 09:59 - Benjamin Bohard**

- *Echéance mis à 01/01/2024*
- *Assigné à mis à Benjamin Bohard*
- *Version cible mis à Carnet Cadoles*
- *Début mis à 01/10/2022*

#### **#8 - 18/08/2023 16:38 - Joël Cuissinat**

- *Statut changé de Nouveau à Terminé (Sprint)*
- *Version cible changé de Carnet Cadoles à Livraison MENSR 31/08/2023*
- *Release changé de Carnet de produit (Cadoles) à EOLE 2.8.0*

## **#9 - 25/08/2023 17:19 - Joël Cuissinat**

*- Version cible changé de Livraison MENSR 31/08/2023 à Livraison Cadoles 31/08/2023*